## Package 'pysd2r'

October 14, 2022

Title API to 'Python' Library 'pysd'

Version 0.1.0

Description Using the R package 'reticulate', this package creates an interface to the 'pysd' toolset. The package provides an R interface to a number of 'pysd' functions, and can read files in 'Vensim' 'mdl' format, and 'xmile' format. The resulting simulations are returned as a 'tibble', and from

that the results can be processed using 'dplyr' and 'ggplot2'. The package has been tested using 'python3'.

License MIT + file LICENSE

Depends  $R$  ( $>= 3.3$ )

Encoding UTF-8

LazyData true

Imports knitr, reticulate, tibble

Suggests dplyr, ggplot2, testthat

RoxygenNote 6.1.0

VignetteBuilder knitr

SystemRequirements 'python3' needs to built for the same architecture R is built for (32 or 64 bit).

NeedsCompilation no

Author Jim Duggan [aut, cre]

Maintainer Jim Duggan <jim.duggan@nuigalway.ie>

Repository CRAN

Date/Publication 2018-09-03 12:30:10 UTC

### R topics documented:

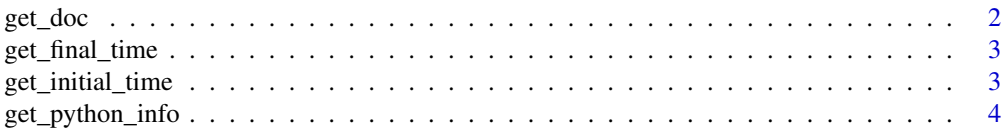

#### <span id="page-1-0"></span>2 get\_doc

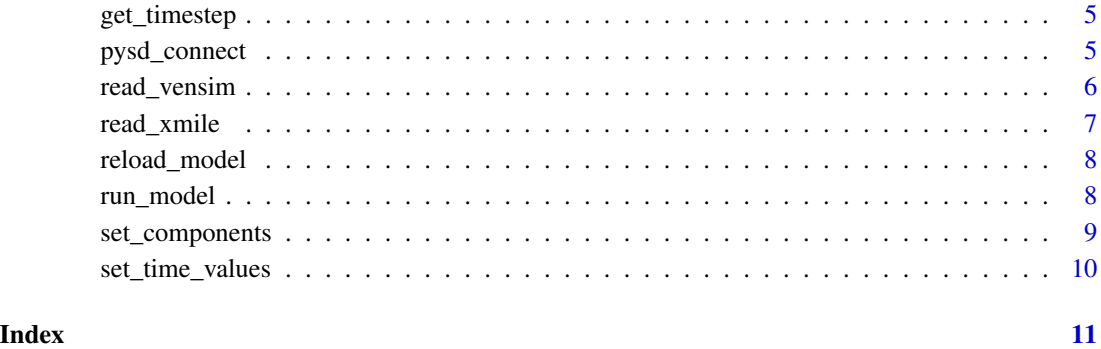

#### get\_doc *Formats a table of variable names*

#### Description

get\_doc() Get mode variable names

#### Usage

get\_doc(o)

#### Arguments

o is the ipysd S3 object

#### Value

tibble

#### Examples

```
## Not run:
target <- system.file("models/vensim", "Population.mdl", package = "pysd2r")
py <- pysd_connect()
py <- read_vensim(py, target)
mdoc <- get_doc(py)
## End(Not run)
```
<span id="page-2-0"></span>get\_final\_time *Gets the final time from the model*

#### Description

get\_timestep uses pysd to fetch the time step from the model

#### Usage

get\_final\_time(o)

#### Arguments

o is the ipysd S3 object

#### Details

As it's a generic function, this call is dispatched to set\_component.isdpy

#### Value

The finaltime

#### Examples

```
## Not run:
target <- system.file("models/vensim", "Population.mdl", package = "pysd2r")
py <- pysd_connect()
py <- read_vensim(py, target)
final_time <- get_final_time(py)
```
## End(Not run)

get\_initial\_time *Gets the initial time from the model*

#### Description

get\_initial\_time uses pysd to fetch the time step from the model

#### Usage

```
get_initial_time(o)
```
#### Arguments

o is the ipysd S3 object

#### <span id="page-3-0"></span>Details

As it's a generic function, this call is dispatched to set\_component.isdpy

#### Value

The initial time

#### Examples

```
## Not run:
target <- system.file("models/vensim", "Population.mdl", package = "pysd2r")
py <- pysd_connect()
py <- read_vensim(py, target)
initial_time <- get_initial_time(py)
## End(Not run)
```
get\_python\_info *Gets the current python configuration for reticulate*

#### Description

get\_python\_info returns information on what version of python is being used with reticulate

#### Usage

get\_python\_info()

#### Value

python information

#### Examples

## Not run: get\_python\_info()

## End(Not run)

<span id="page-4-0"></span>

#### Description

get\_timestep uses pysd to fetch the time step from the model

#### Usage

get\_timestep(o)

#### Arguments

o is the ipysd S3 object

#### Details

As it's a generic function, this call is dispatched to set\_component.isdpy

#### Value

The simulation time step

#### Examples

```
## Not run:
target <- system.file("models/vensim", "Population.mdl", package = "pysd2r")
py <- pysd_connect()
py <- read_vensim(py, target)
time_step <- get_timestep(py)
```
## End(Not run)

pysd\_connect *Creates an object to facilitate interaction with pysd*

#### Description

pysd\_connect returns a ipysd object to the calling program. This object will contain a link variable to pysd and will subsequently store a reference to the simulation model in pysd.

#### Usage

pysd\_connect()

#### <span id="page-5-0"></span>Details

#### [Link to pysd](https://pysd.readthedocs.io/en/master/)

The result is used as a parameter for read\_vensim() & read\_xmile() functions

#### Value

An S3 object of class ipysd

#### Examples

## Not run: py pysd\_connect() ## End(Not run)

read\_vensim *Loads a Vensim simulation file (mdl)*

#### Description

read\_vensim() calls pysd.read\_vensim() and stores the object for further use. This is a key object, as it relates to a model and it can support a number of functions (e.g. model run, parameter changes)

#### Usage

```
read_vensim(o, file)
```
#### Arguments

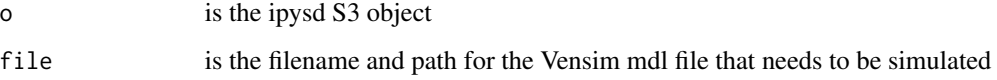

#### Details

The result is used as a parameter for simulation calls.

As it's a generic function, this call is dispatched to read\_vensim.isdpy

#### Value

An S3 object of class ipysd that will contain a reference to the model

#### <span id="page-6-0"></span>read\_xmile 7

#### Examples

```
## Not run:
target <- system.file("models/vensim", "Population.mdl", package = "pysd2r")
py <- pysd_connect()
read_vensim(py, target)
## End(Not run)
```
read\_xmile *Loads a XMILE simulation file (.xmile)*

#### Description

read\_xmile() calls pysd.read\_xmile() and stores the object for further use. This is a key object, as it relates to a model and it can support a number of functions (e.g. model run, parameter changes)

#### Usage

read\_xmile(o, file)

#### Arguments

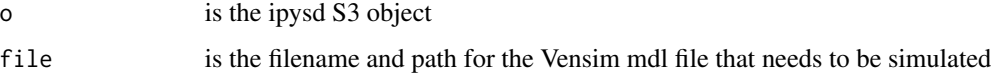

#### Details

The result is used as a parameter for simulation calls.

As it's a generic function, this call is dispatched to read\_xmile.isdpy

#### Value

An S3 object of class ipysd that will contain a reference to the model

#### Examples

```
## Not run:
target <- system.file("models/xmile", "Population.xmile", package = "pysd2r")
py <- pysd_connect()
read_xmile(py, target)
## End(Not run)
```
<span id="page-7-0"></span>

#### Description

reload\_model() Reloads the model

#### Usage

reload\_model(o)

#### Arguments

o is the ipysd S3 object

#### Value

ipysd object

#### Examples

```
## Not run:
target <- system.file("models/vensim", "Population.mdl", package = "pysd2r")
py <- pysd_connect()
py <- read_vensim(py, target)
set_time_values(py,0,10,0.5)
py<-reload_model(py)
```
## End(Not run)

run\_model *Runs a simulation model*

#### Description

run\_model() calls run in pysd and returns all the simulation output in tidy data format (tibble)

#### Usage

run\_model(o)

#### Arguments

o is the ipysd S3 object

#### Details

As it's a generic function, this call is dispatched to run\_model.isdpy

#### <span id="page-8-0"></span>set\_components 9

#### Value

tibble containing the simulation results

#### Examples

```
## Not run:
target <- system.file("models/vensim", "Population.mdl", package = "pysd2r")
py <- pysd_connect()
py <- read_vensim(py, target)
results <- run_model(py)
```
## End(Not run)

set\_components *Changes a model parameter*

#### Description

set\_components() calls .set\_components() and changes a resulting parameter in the model

#### Usage

```
set_components(o, vals)
```
#### Arguments

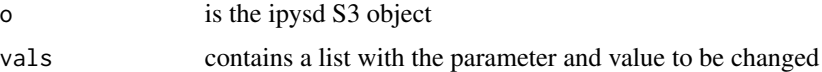

#### Details

As it's a generic function, this call is dispatched to set\_component.isdpy

#### Examples

```
## Not run:
target <- system.file("models/vensim", "Population.mdl", package = "pysd2r")
py <- pysd_connect()
py <- read_vensim(py, target)
results <- run_model(py)
l <- list("Growth Fraction"=0.02)
set_components(py,l)
out2 <- run_model(py)
## End(Not run)
```
<span id="page-9-0"></span>

#### Description

set\_time\_valuesl() sets the simulation times and DT

#### Usage

```
set_time_values(o, init, final, DT)
```
#### Arguments

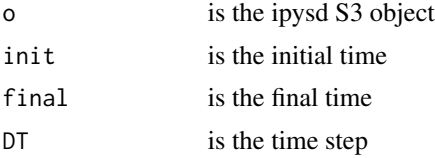

#### Examples

```
## Not run:
target <- system.file("models/vensim", "Population.mdl", package = "pysd2r")
py <- pysd_connect()
py <- read_vensim(py, target)
set_time_values(py,0,10,0.5)
```
## End(Not run)

# <span id="page-10-0"></span>Index

get\_doc, [2](#page-1-0) get\_final\_time, [3](#page-2-0) get\_initial\_time, [3](#page-2-0) get\_python\_info, [4](#page-3-0) get\_timestep, [5](#page-4-0) pysd\_connect, [5](#page-4-0) read\_vensim, [6](#page-5-0) read\_xmile, [7](#page-6-0) reload\_model, [8](#page-7-0) run\_model, [8](#page-7-0)

set\_components, [9](#page-8-0) set\_time\_values, [10](#page-9-0)